Changes in TIPAS

### Table of Contents

| 1. | New view   | s in Statement of Assets Individual Holdings | .2  |
|----|------------|----------------------------------------------|-----|
|    | 1.1. Hold  | lings P&L view                               | .2  |
|    | 1.1.1.     | Purchase (econ.)                             | .2  |
|    | 1.2. Asse  | ets P&L view                                 | . 3 |
|    | 1.2.1.     | Purchase (econ.)                             | . 3 |
|    | 1.2.2.     | Performance TWR in %                         | . 3 |
|    | 1.2.3.     | Price Change YTD in %                        | . 3 |
|    | 1.3. Asse  | ets tax view                                 | . 3 |
| 2. | Price gair | n determination report                       | . 4 |
| 3. | Changes    | in "Portfolio Information"                   | . 5 |

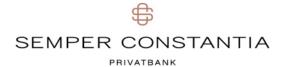

### 1. New views in Statement of Assets Individual Holdings

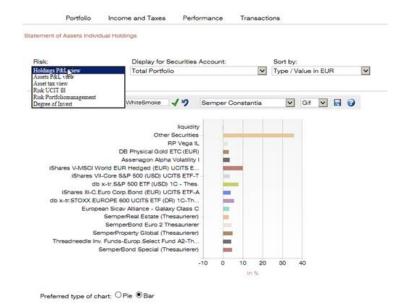

#### 1.1. Holdings P&L view

The Holdings P&L view corresponds largely to what used to be the Statement of Assets Individual Holdings view:

| ter      |                                                       |                              |                     |           |                     |         |              |        |                            |                  |   |
|----------|-------------------------------------------------------|------------------------------|---------------------|-----------|---------------------|---------|--------------|--------|----------------------------|------------------|---|
|          |                                                       |                              | Gurrent             | orice     | Exchange            | Rate    |              |        |                            |                  |   |
| Currency | Name                                                  | Quantity / Nominal<br>Amount | Purchase<br>(econ.) | Current   | Purchase<br>(econ.) | Current | Value in EUR | in %   | Unrealised Capital<br>Gain | Last<br>Purchase |   |
| EUR      | iShares V-MSCI World EUR Hedged (EUR)<br>UCITS ETF-T  | 25.000,00000                 | 40,02397            | 41,53000  | 1,00000             | 1,00000 | 1.038.250,00 | 9,99 % | 3,84 %                     | 07.03.2016       | Ν |
| USD      | db x-tr.S&P 500 ETF (USD) 1C - Thes.                  | 24.000,00000                 | 35,05905            | 37,61500  | 1,11847             | 1,11930 | 806.539,80   | 7,76 % | 7,21 %                     | 30.10.2015       | Ν |
| EUR      | db x-tr.STOXX.EUROPE 600 UCITS ETF (DR)<br>1C-Thes.   | 8.500,00000                  | 69,43569            | 68,17000  | 1,00000             | 1,00000 | 579.445,00   | 5,58 % | -1,82 %                    | 27.10.2015       | N |
| EUR      | SemperProperty Global (Thesaurierer)                  | 2.210,00000                  | 203,62000           | 230,81000 | 1,00000             | 1,00000 | 510.090,10   | 4,91 % | 13,35 %                    | 03.11.2014       | Ν |
| EUR      | SemperBond Special (Thesaurierer)                     | 3.745,00000                  | 120,15000           | 128,07000 | 1,00000             | 1,00000 | 479.622,15   | 4,62 % | 6,59 %                     | 03.11.2014       | N |
| EUR      | SemperBond Euro 2 Thesaurierer                        | 2.628,19209                  | 169,33582           | 180,08000 | 1,00000             | 1,00000 | 473.284,83   | 4,56 % | 6,34 %                     | 27.08.2015       | N |
| EUR      | Threadneedle Inv. Funds-Europ.Select Fund<br>A2-Thes. | 130.000,00000                | 3,22280             | 3,33183   | 1,00000             | 1,00000 | 433.137,90   | 4,17 % | 3,38 %                     | 30.06.2016       | N |
| EUR      | IShares III-C.Euro Corp.Bond (EUR) UCITS<br>ETF-A     | 3.125,00000                  | 129,34920           | 131,50620 | 1,00000             | 1,00000 | 410.956,88   | 3,96 % | 1,67 %                     | 18.04.2016       | N |
| EUR      | SemperShare World Thesaurierer                        | 4.000.00000                  | 100.00000           | 101,60000 | 1,00000             | 1.00000 | 406.400,00   | 3.91 % | 1.60 %                     | 01.07.2016       | N |

Like before, this implies a separate presentation of, among other things, old and new holdings (as can be seem from the column "CGT")

#### 1.1.1. Purchase (econ.)

Another change concerns the calculation of the (economic) purchase value: to make this value easier to trace and verify for our clients (and for us), elements such as reinvestments and repayments of principal are no longer taken into account (for more information, see the Price gain determination report below).

#### 1.2. Assets P&L view

| iter     |                                                        |                              |                  |           |                             |              |        |                         |                     |                        |
|----------|--------------------------------------------------------|------------------------------|------------------|-----------|-----------------------------|--------------|--------|-------------------------|---------------------|------------------------|
|          |                                                        |                              | Current          | price     | Exchange Rate               |              |        |                         |                     |                        |
| Currency | Name                                                   | Quantity / Nominal<br>Amount | Purchase (econ.) | Current   | Purchase<br>(econ.) Current | Value in EUR | in %   | Performance<br>TWR in % | Price<br>Change YTD | Security Accou<br>Numb |
| EUR      | iShares V-MSCI World EUR Hedged<br>(EUR) UCITS ETF-T   | 25.000,00000                 | 40,02397         | 41,53000  | 1,00000 1,00000             | 1.038.250,00 | 9,99 % | 3,91%                   | 2,03 %              | 273056-800             |
| USD      | db x-tr.S&P 500 ETF (USD) 1C - Thes.                   | 24.000,00000                 | 35,05905         | 37,61500  | 1,11847 1,11930             | 806.539,80   | 7,76 % | 11,47%                  | 7,68 %              | 273056-800             |
| EUR      | db x-tr.STOXX.EUROPE 600 UCITS<br>ETF (DR) 1C-Thes.    | 8.500,00000                  | 69,43569         | 68,17000  | 1,00000 1,00000             | 579.445,00   | 5,58 % | -5,14%                  | -4,08 %             | 273056-800             |
| EUR      | SemperProperty Global (Thesaurierer)                   | 2.210,00000                  | 203,62000        | 230,81000 | 1,00000 1,00000             | 510.090,10   | 4,91 % | 13,85%                  | 0,76 %              | 273056-800             |
| EUR      | SemperBond Special (Thesaurierer)                      | 3.745,00000                  | 120,15000        | 128,07000 | 1,00000 1,00000             | 479.622,15   | 4,62 % | 7,85%                   | 9,84 %              | 273056-800             |
| EUR      | SemperBond Euro 2 Thesaurierer                         | 2.628,19209                  | 169,33582        | 180,08000 | 1,00000 1,00000             | 473.284,83   | 4,56 % | 6,59%                   | 5,66 %              | 273056-800             |
| EUR      | Threadneedle Inv. Funds-<br>Europ.Select Fund A2-Thes. | 130.000,00000                | 3,22280          | 3,33183   | 1,00000 1,00000             | 433.137,90   | 4,17 % | 3,38%                   | -4,16 %             | 273056-800             |
| EUR      | iShares III-C.Euro Corp.Bond (EUR)<br>UCITS ETF-A      | 3.125,00000                  | 129,34920        | 131,50620 | 1,00000 1,00000             | 410.956,88   | 3,96 % | 5,19%                   | 4,24 %              | 273056-800             |
|          |                                                        |                              |                  |           |                             |              |        |                         |                     |                        |

Unlike the holdings view, this view presents the individual holdings of each asset aggregated at security account level (e.g. old and new holdings of an asset on the same security account).

#### 1.2.1. Purchase (econ.)

The calculation of the economic purchase price, as mentioned above, is repeated and presented here at asset level.

#### 1.2.2. <u>Performance TWR in %</u>

In addition to TWR at security account level, TWR performance is now also being calculated at asset level and shown in Assets P&L view.

While taking account of expenses, accrued interest or disbursements, the calculation disregards taxes.

#### 1.2.3. <u>Price Change YTD in %</u>

As additional information, this column compares the current price to the price at the beginning of the year. This percentage value must be considered completely independently of the client's holdings, as purchases may have been made after the beginning of the year.

#### 1.3. Assets tax view

Clients taxable in Austria furthermore have the Assets tax view at their disposal.

| Filter  |                                    |                              |                   |             |                   |         |                    |                 |                        |     |                            |
|---------|------------------------------------|------------------------------|-------------------|-------------|-------------------|---------|--------------------|-----------------|------------------------|-----|----------------------------|
|         |                                    |                              | Gurrent           |             | Exchange          | Rate    |                    |                 |                        |     |                            |
| Currenc | y Name                             | Quantity / Nominal<br>Amount | Purchase<br>(tax) | Dirty-Price | Purchase<br>(tax) | Current | Purchase in<br>EUR | Value in<br>EUR | Win/Loss Tax in<br>EUR | CGT | Security Account<br>Number |
| EUR     | SemperReal Estate (Thesaurierer)   | 40,79963                     | 163,50148         | 165,55003   | 1,00000           | 1,00000 | 6.670,80           | 6.754,38        | 83,58                  | N   | 260308-801-3               |
| EUR     | SemperReal Estate (Thesaurierer)   | 25,87002                     | 165,28399         | 165,54993   | 1,00000           | 1,00000 | 4.275,90           | 4.282,78        | 6,88                   | N   | 260308-802-1               |
| EUR     | IMMOFINANZ AG                      | 1.032,70589                  | 1,93182           | 2,04300     | 1,00000           | 1,00000 | 1.995,00           | 2.109,82        | 114,82                 | N   | 260308-802-1               |
| EUR     | SemperShare Austria (Thesaurierer) | 7,64497                      | 104,11682         | 113,83956   | 1,00000           | 1,00000 | 795,97             | 870,30          | 74,33                  | N   | 260308-802-1               |

This view shows Purchase Price (tax), Purchase Price in EUR and Win/Loss Tax for holdings relevant for CGT (CGT column = N, V, T).

### 2. Price gain determination report

No matter what view you are in, just click on the relevant purchase price to open the Price gain determination report where you can also see how the purchase price was calculated.

|                  |                  | Price Gain Determinati              | on (Assets P&L view) in | EUR: db x-tr.STO     | XX.EUROPE 600     | UCITS ETF (DF | ) 1C-Thes. (LU0328 | 475792) |
|------------------|------------------|-------------------------------------|-------------------------|----------------------|-------------------|---------------|--------------------|---------|
|                  |                  |                                     |                         |                      |                   |               |                    | ي ا     |
| Closing Date     | Reference<br>No. | Transactiontype                     | Quantity                | Transaction<br>Value | Purchase<br>Value | ∑ Quantity    | ∑ Purchase Value   | Purchas |
| 7.10.2015 08:23  | 415133199        | Purchase                            | 7.000,00000             | 503.370,00           | 503.370,00        | 7.000,00000   | 503.370,00         | 71,9100 |
| 8.04.2016 08:39  | 416047784        | Purchase                            | 6.000,00000             | 399.294,00           | 399.294,00        | 13.000,00000  | 902.664,00         | 69,435  |
| 25.04.2016 06:40 | 516005413        | Externe Umlieferung<br>Auslieferung | 6.000,00000             | 416.614,15           | 416.614,15        | 7.000,00000   | 486.049,85         | 69,435  |
| 25.04.2016 06:40 | 516205538        | Externe Umlieferung<br>Einlieferung | 6.000,00000             | 416.614,15           | 416.614,15        | 13.000,00000  | 902.664,00         | 69,435  |
| 6.07.2016 14:50  | 316067275        | Sale                                | 4.500,00000             | 303.547,05           | 312.460,62        | 8.500,00000   | 590.203,38         | 69,435  |

#### (report for Purchase (econ.))

#### or

|                  |               | Pric                       | ce Gain Determ | ination (Asset tax view | w) in EUR: Semper | Real Estate (     | Thesaurierer) (AT000    | 0615158) X |
|------------------|---------------|----------------------------|----------------|-------------------------|-------------------|-------------------|-------------------------|------------|
|                  |               |                            |                |                         |                   |                   |                         | <b>}</b>   |
| Closing Date     | Reference No. | Transactiontype            | Quantity       | Transaction Value       | Purchase Value    | $\Sigma$ Quantity | $\Sigma$ Purchase Value | Purchase   |
| 08.09.2011 13:30 | 411138273     | Purchase                   | 10,57080       | 1.503,17                | 1.503,17          | 10,57080          | 1.503,17                | 142,20021  |
| 27.04.2012 00:00 | 512412347     | Taxation treatment - coupo | n 0,00000      | 45,40                   | 45,40             | 10,57080          | 1.548,57                | 146,49506  |
| 29.04.2013 00:00 | 513414177     | Taxation treatment - coupo | n 0,00000      | 34,29                   | 34,29             | 10,57080          | 1.582,86                | 149,73890  |
| 29.04.2014 00:00 | 514415807     | Taxation treatment - coupo | n 0,00000      | 42,87                   | 42,87             | 10,57080          | 1.625,73                | 153,79441  |
| 29.04.2015 00:00 | 515417289     | Taxation treatment - coupo | n 0,00000      | 16,85                   | 16,85             | 10,57080          | 1.642,58                | 155,38843  |
| 29.04.2016 00:00 | 516420959     | Taxation treatment - coupo | n 0,00000      | 42,28                   | 42,28             | 10,57080          | 1.684,86                | 159,38813  |
| 21.06.2016 14:38 | 416072625     | Purchase                   | 30,22883       | 4.985,94                | 4.985,94          | 40,79963          | 6.670,80                | 163,50148  |

Using the well-known 🔢 🕒 buttons, you can export the calculations as Excel or PDF files.

PRIVATBANK

## 3. Changes in "Portfolio Information"

In Portfolio Information, you can choose which of the above-mentioned views you want to have displayed.

| Securities   |                                                    |      |                    |                     |             |                       |         |                     |              |                         |                         |
|--------------|----------------------------------------------------|------|--------------------|---------------------|-------------|-----------------------|---------|---------------------|--------------|-------------------------|-------------------------|
|              |                                                    |      |                    | Security            | y Price     | Exchange              | Rate    | Market Va           | lue in EUR   |                         |                         |
| SIN-Code     | Title                                              | Curr | Quant /<br>Nom Val | Purchase<br>(econ.) | Current     | Purchase (<br>(econ.) | Current | Purchase<br>(econ.) | Current      | in % of Total<br>Assets | Performance<br>TWR in % |
| E00B441G979  | iShares V-MSCI World EUR Hedged (EUR) UCITS ETF-T  | EUR  | 25.000,00000       | 40,02397            | 41,53000    | 1,00000 1             | ,00000  | 1.000.599,20        | 1.038.250,00 | 9,99                    | 3,91                    |
| _U0490618542 | db x-tr.S&P 500 ETF (USD) 1C - Thes.               | USD  | 24.000,00000       | 35,05905            | 37,61500    | 1,11847 1             | ,11930  | 752.291,10          | 806.539,80   | 7,76                    | 11,47                   |
| U0328475792  | db x-tr.STOXX.EUROPE 600 UCITS ETF (DR) 1C-Thes.   | EUR  | 8.500,00000        | 69,43569            | 68,17000    | 1,00000 1             | ,00000, | 590.203,38          | 579.445,00   | 6,68                    | -5,14                   |
| AT0000744982 | SemperProperty Global (Thesaurierer)               | EUR  | 2.210,00000        | 203,62000           | 230,81000   | 1,00000 1             | ,00000, | 450.000,20          | 510.090,10   | 4,91                    | 13,85                   |
| AT0000815022 | SemperBond Special (Thesaurierer)                  | EUR  | 3.745,00000        | 120,15000           | 128,07000   | 1,00000 1             | ,00000, | 449.961,75          | 479.622,15   | 4,62                    | 7,85                    |
| AT0000642343 | SemperBond Euro 2 Thesaurierer                     | EUR  | 2.628,19209        | 169,33582           | 180,08000   | 1,00000 1             | ,00000, | 445.047,06          | 473.284,83   | 4,56                    | 6,59                    |
| 3B0030810138 | Threadneedle Inv. Funds-Europ.Select Fund A2-Thes. | EUR  | 130.000,00000      | 3,22280             | 3,33183     | 1,00000 1             | ,00000  | 418.964,00          | 433.137,90   | 4,17                    | 3,38                    |
| E00B3F81R35  | iShares III-C.Euro Corp.Bond (EUR) UCITS ETF-A     | EUR  | 3.125,00000        | 129,34920           | 131,50620   | 1,00000 1             | ,00000, | 404.216,24          | 410.956,88   | 3,96                    | 5,19                    |
| AT0000A1LK72 | SemperShare World Thesaurierer                     | EUR  | 4.000,00000        | 100,00000           | 101,60000   | 1,00000 1             | ,00000, | 400.000,00          | 406.400,00   | 3,91                    | 1,60                    |
| E00B5BMR087  | iShares VII-Core S&P 500 (USD) UCITS ETF-T         | USD  | 2.000,00000        | 191,26800           | 204,28720   | 1,06700 1             | ,11930  | 358.515,46          | 365.026,71   | 3,51                    | 1,82                    |
| _U0575255335 | Assenagon Alpha Volatility I                       | EUR  | 295,00000          | 1.204,37864         | 1.187,13000 | 1,00000 1             | ,00000  | 355.291,70          | 350.203,35   | 3,37                    | -1,92                   |
| U0223973206  | European Sicav Alliance - Galaxy Class C           | EUR  | 2.154,00000        | 126,35000           | 150,88000   | 1,00000 1             | ,00000  | 272.157,90          | 324.995,52   | 3,13                    | 19,41                   |
| DE000A1E0HR8 | DB Physical Gold ETC (EUR)                         | EUR  | 2.763,00000        | 91,94000            | 115,32000   | 1,00000 1             | ,00000, | 254.030,22          | 318.629,16   | 3,07                    | 25,46                   |
| U0951203180  | Fidelity Funds SICAV - Pacific Fund Y              | EUR  | 21.000,00000       | 14,63000            | 14,88000    | 1,00000 1             | ,00000  | 307.230,00          | 312.480,00   | 3,01                    | 1,71                    |

To do so, make a selection in Portfolio Information Options/Statement of Assets:

|                         | Performance                     |         | Performance I         | Key Data |        |
|-------------------------|---------------------------------|---------|-----------------------|----------|--------|
| Calculation             |                                 |         | Periode               | in %     | in%p.a |
| according to            | 273056 TWR of return before tax | x (EUR) | Since 1 Month         |          |        |
| 10                      |                                 |         | Since 3 Months        |          |        |
|                         |                                 |         | Since 6 Months        |          |        |
|                         | Presentation                    |         | Since 1 Year          |          |        |
|                         | Statement of Assets             |         | Since Inception       |          |        |
| Sorted by               | Market Value                    | ۲       | Current Month         |          |        |
| Sorted by               | Type of Asset                   | 0       | YTD                   |          |        |
| Haldlana D              | et                              | 0       | Current Business Year |          |        |
| Holdings F<br>Assets P& |                                 |         | Last Month            |          |        |
| Asset tax               | 5.000                           | õ       | Last Calendar Year    |          |        |
|                         |                                 | -       | Last Business Year    |          |        |
|                         | Financial Statement             |         |                       | 200      |        |